# LA VARITA MÁGICA **por JOSÉ Mª BLANCO MARTÍN**

Departamentos de Ecología y Geología. Universidad de Málaga.

[jmblanco@uma.es](mailto:jmblanco@uma.es)

**Resumen**: La ciencia se topa a veces con manifestaciones naturales de cábalas numéricas que ponen a prueba nuestro escepticismo intrínseco. La sucesión de Fibonacci es una de las más conocidas, pero hay otras no menos intrigantes como la que hoy nos ocupa, capaz de explicar el reparto desigual de elementos dentro de conjuntos biológicos y de otras índoles.

Como en episodios anteriores, exploraremos algunas orillas del asunto con ayuda de R y así aprendemos un poco más de este lenguaje a la vez que nos maravillamos con las sospechosas coincidencias entre numerología y biología.

*Abstract*: *Science sometimes runs into natural manifestations of cabalist sequences that defy our intrinsic skepticism. The Fibonacci sequence is one of the famous, but there are others just as striking, as our invited of today, that explains some unequal distribution of elements within biological sets. As in the past, we will explore some shores of the matter with the help of R to learn a little more about this language while marveling with some suspicious coincidences between numerology and biology.*

## **Introducción**

El kiosquero se encogió de hombros mientras daba el *Sur* y una varita de caramelo al padre de dos energúmenos que miraban voraces hacia arriba. Este sujetó la chuchería por los extremos y, presionando en el centro con los pulgares *¡CRACK!* la partió en dos.

—¡Para mí la grande! —gritó Simona.

—¡No! ¡La grande para mí! —chilló Arturo.

—Venga, venga, que son iguales —mintió el progenitor mientras asignaba las dulces fracciones—. Hala, vámonos al parque.

Sentado en su banco preferido, con el rabillo del ojo pendiente de los columpios, hojeó el periódico. Como siempre, solo traía noticias nefastas, aviesas o absurdas: «El Titanic se hunde frente a Terranova», «El Krakatoa devasta la isla de Java», «La peste bubónica asola Londres», «WC-gate en los madriles», «Gengis Khan invade el Imperio austrohúngaro», «El boniato por la nubes», «El doctor Zhivago se saca el MIR a los ciento tres años», «El cine español en su mejor momento»... Enseguida llegó a la penúltima página, su favorita y la única razón que mantenía el ritual del diario dominguero.

Antes lo hacía, pero ya se había cansado del yunque de platero y de la antigua nota musical, así que pasó directamente al *sudoku*. El fascinante cuadrado aritmético y su magia alrededor del 9. Nueve filas, nueve columnas, nueve cuadrados, nueve guarismos engarzados en armonía sobrenatural. Enigmático nueve. De haberse conocido en el siglo v a. C. tal vez Pitágoras habría abandonado la *tetraktys*, el 10 y sus triángulos al caer en los brazos del sudoku, el 9 y los cuadrados, fundando la secta de los *nonainos*, seguramente. El 9 le gustaba. Cuando estaba en el colegio siempre sacaba nueves, ¿habría sido más feliz si hubiese sacado dieces? Estaba seguro de que no. El nueve estaba muy cerca de la perfección, lo que suponía un estímulo para perseverar, para mantener el interés, la curiosidad, las ganas de seguir. Y estaba lo bastante lejos como para evitar la soberbia y autocomplacencia del engreído. Sin duda una vida de 9 era mucho mejor que una de diez.

Acabado el rompecabezas, volvió a mirar hacia los columpios. Simona era su preferida. Era la mayor, una mini réplica de su madre, perspicaz y ladina, guapa y encantadora. Arturo era más simplón y se le veía venir; además, cada vez se parecía más al butanero local. Incluso tuvieron que llevarlo al pediatra para revisar una desviación de cervicales y clavícula derecha. Ahora que las ideas de Lamarck habían saltado de nuevo a la palestra científica, la sospecha epigenética no ayudaba precisamente a promover el cariño hacia su supuesto vástago. Aún así, los quería a ambos por igual y no pudo evitar cierta reconcomilla por haber dado el trozo grande a la niña.

Es que era muy difícil partir algo exactamente por la mitad y no podía evitar la preferencia filial. Aún así, tal vez podría entrenarse. Como quedaba

parque para rato, rasgó una tira del borde del diario y la sostuvo con el pulgar e índice de cada mano, en tensión, sujeta por los extremos. Estiró un poco más y *¡PLAFF* se partió inopinadamente, tal como esperaba, en dos trozos desiguales. Depositó cada trozo a sendos lados del banco y repitió el experimento. La tira se rompía por cualquier sitio, a veces más cerca de la mano izquierda, a veces de la derecha, a veces casi por el centro. Pacientemente, ante la atónita mirada de la pareja de abuelillos del banco vecino, fue amontonando recortes a diestro y siniestro. Al rato, el montón de papelillos a su derecha era prácticamente

igual que el de la izquierda. «Ya me lo imaginaba».

```
#---- Reparto sin ordenar
n <- 100 # número de tiras
izq \leftarrow runif(n)dch \leftarrow 1 - izq
monton_izq <- sum(izq)
monton dch \leq sum(dch)
barplot(c(monton izq, monton dch),
names.arg = c("izquierda", "derecha"),
col = c("darkorange", "lightblue"),
ylab = "tamaño del montón",
main = "SIN ORDENAR")
```
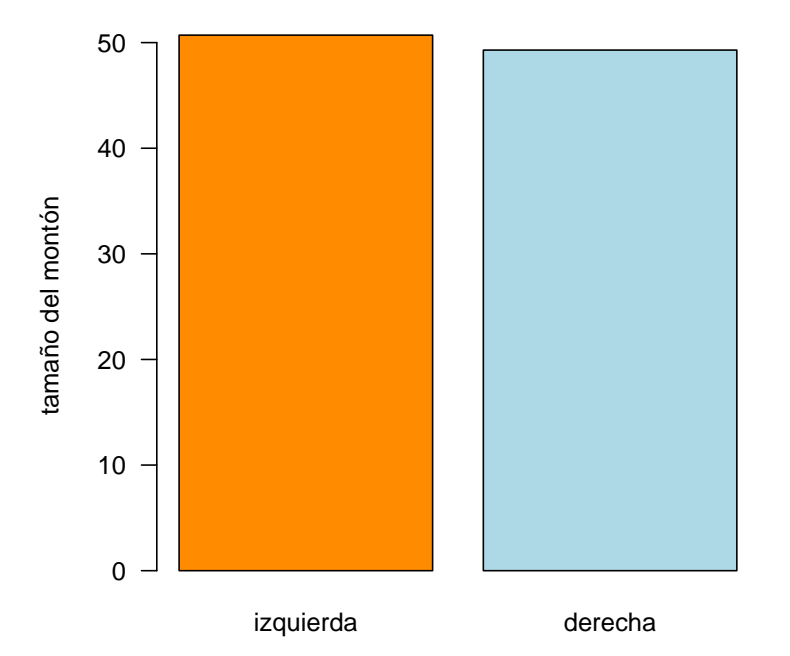

**SIN ORDENAR**

**Figura 1.** Papel acumulado a cada lado cuando se colocan al azar. Como se esperaba, más o menos la mitad en cada montón. El código que genera la figura lo tienes [aquí.](https://pastebin.com/dE1s2YqQ)

Hizo una bola con los recortes y la echó a la papelera. Entonces, con cierta sensación de culpa, cambió el experimento: ahora colocaría el trozo más grande a su izquierda y el más corto a la derecha. Aunque su esperanza como padre estaba en que no hubiera mucha diferencia, al cabo del tiempo el montón de la izquierda triplicaba al de la derecha.

```
#---- El grande a la izquierda
n <- 100 # número de tiras
izq <- numeric()
dch <- numeric()
for (i in 1:n) {
```

```
izq[i] <- runif(1)
if (izq[i] < 0.5) {
izq[i] <- 1 - izq[i]}
dch[i] <- 1 - izq[i]}
monton_izq <- sum(izq)
monton_dch <- sum(dch)
barplot(c(monton_izq, monton_dch),
names.arg = c("izquierda", "derecha"),
col = c("darkorange", "lightblue"),
ylab = "tamaño del montón",
main = "LARGO A LA IZQUIERDA")
```
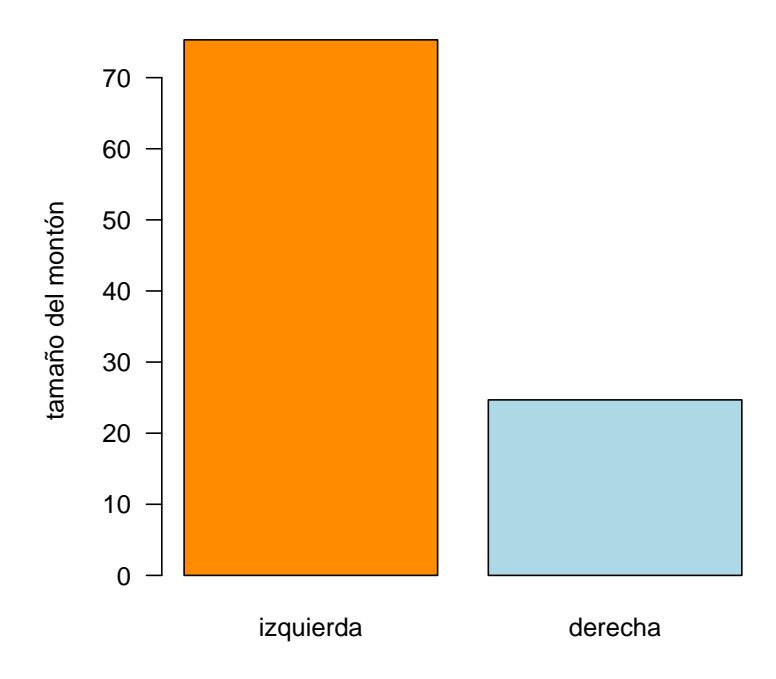

# **LARGO A LA IZQUIERDA**

**Figura 2.** Papel acumulado a cada lado cuando el largo se pone a la izquierda. Sorprendentemente (o no) el montón de la izquierda triplica al otro. El [script R, aquí](https://pastebin.com/fizbUnCD).

«¡El triple!» No se lo habría imaginado aunque, ahora que lo pensaba, la explicación era sencilla: al ordenar los trozos, el más corto siempre sería inferior a la mitad de la tira, es decir, el punto de rotura quedaría entre 0 y 0.5, con una media de 0.25. Por eso el trozo largo era, con 0.75 en promedio, tres veces más largo que el corto. En ese instante se sintió como el *demonio de Maxwell*. A sabiendas de que cometía cierta injusticia, no se imaginaba en qué grado sumo se estaba manifestando. ¡La acumulación de pequeñas preferencias, aparte de infringir la segunda ley de la termodinámica, acabaría con Simona en el dentista!

### **Formalización del asunto**

Cuando la varita se parte en dos segmentos *a*<sup>1</sup> y *a*<sup>2</sup> según hemos visto, el mayor *a*<sup>1</sup> tendrá como mínimo una longitud $\frac{1}{2},$ a lo que habrá que añadir el trozo que pierda el segmento corto con respecto a la mitad, esto es $\frac{1}{4}$ . Y al más corto $a_2$  le quedará el cuarto restante (Figura 3). Es decir,

$$
a_1 = \frac{1}{2} + \frac{1}{4} = \frac{3}{4}
$$

$$
a_2 = \frac{1}{4}
$$

### **Formalización del asunto**

La varita se partirá en 3 segmentos si elegimos 2 puntos de fractura. Si no los ordenamos, se esperarían longitudes medias iguales a un tercio. Al ordenarlos, aplicamos el razonamiento de arriba y podemos ver que, en promedio, el trozo más pequeño será $\frac{1}{3}$ del tercio que le correspondería por azar, es decir,  $\frac{1}{9}$ . El trozo mediano recibiría la mitad de su tercio (esto es,  $\frac{1}{6}$  y, el grande, su tercio completo. Los restos (a saber,  $\frac{1}{9}$ ,  $\frac{1}{9}$  $\frac{1}{9}, \frac{1}{6}$  $\frac{1}{6}$ ) se repartirían de modo inicuo, como muestra la Figura 4.

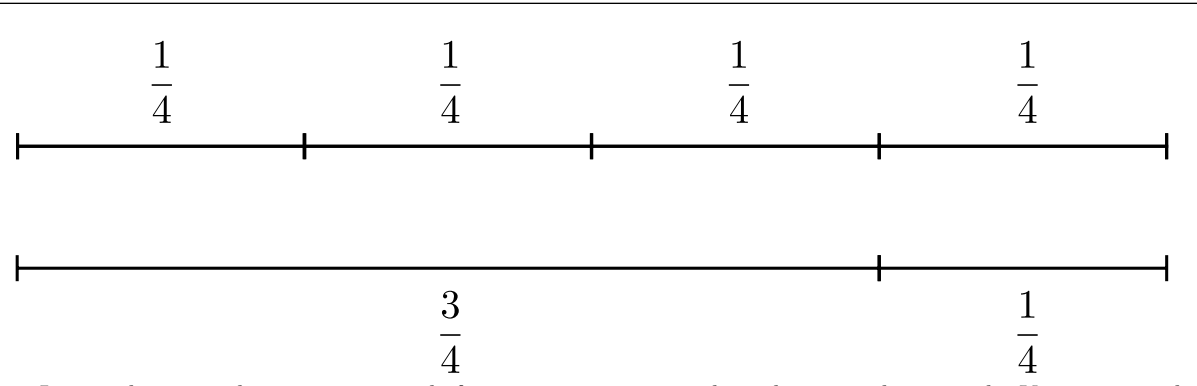

**Figura 3.** Longitudes esperadas con un punto de fractura si siempre se coloca el mayor a la izquierda. Ya no sorprende que el mayor triplique al pequeño.

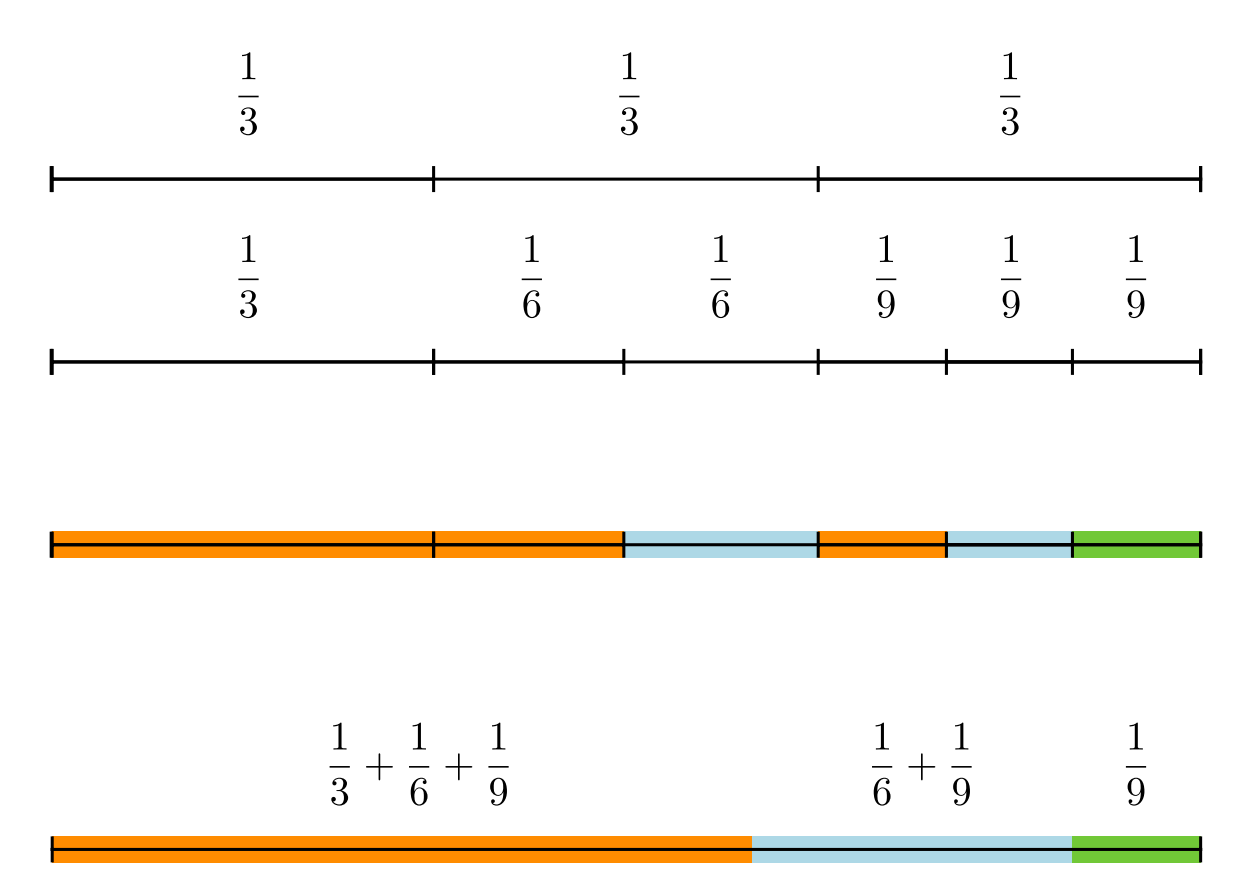

**Figura 4.** Longitudes esperadas con dos puntos de fractura si se ordenan de mayor a menor. Empieza a vislumbrarse la suma de armónicos.

#### **Caso general**

Llamaremos *n* al número de segmentos y *a<sup>r</sup>* a la longitud de cada uno ordenados en rango de mayor a menor  $r = 1, 2, \dots, n$ . Ahora aplicamos nuestra intuición al patrón de armónicos y nos tiramos a la piscina:

$$
a_r = \frac{1}{n} \sum_{i=r}^{n} \frac{1}{i}
$$

Veámosla en acción:

$$
n = 2
$$
:  $a_1 = \frac{1 + \frac{1}{2}}{2} = 0,75$ ;  $a_2 = \frac{1}{2} = 0,25$ 

$$
n = 3: a_1 = \frac{1 + \frac{1}{2} + \frac{1}{3}}{3} = 0,61; a_2 = \frac{\frac{1}{2} + \frac{1}{3}}{3} = 0,28;
$$
  
 $a_3 = \frac{\frac{1}{3}}{3} = 0,11$ 

 $etc.$ 

Como te puedes esperar, esto ya se conocía desde hace mucho tiempo, aunque la formulación original es  $a_r = \frac{1}{n}$  $\frac{1}{n}$  ∑ $^r_{i=1}$   $\frac{1}{n-i+1}$  con el rango de menor a mayor longitud. La demostración formal la hicieron Barton y David[1] en [este artículo](https://rss.onlinelibrary.wiley.com/doi/abs/10.1111/j.2517-6161.1956.tb00213.x) (al final de la página 81) y parece que también está deducida por inducción. Como curiosidad, Cohen[2] la deduce a partir de la distribución exponencial y, en el ínterin, también se ha deducido de otras formas, como veremos en un rato. En adelante, a riesgo de parecer petulantes, nos

quedaremos con la forma basada en la suma de armónicos porque me parece más bonita. El código R que la calcula es este:

```
#---- función suma de armónicos
sum arm \leq function(n) {
a \leftarrow numeric(n)for (i in 1:n) {
for (j in 1:i) {
a[j] <- a[j] + 1/i}
}
a/n
}
```
#### **El bestia y la bella**

Aunque en este caso no hay motivos para sospechar, siempre es gratificante echar un rato de programación para ir ordenando ideas que luego aparecerán. Vemos si coinciden la aproximación a base de fuerza bruta y la otra más *armoniosa*. Como el código es un poco más largo, lo puedes ver [aquí](https://pastebin.com/K8zsbHAi) y la Figura 5 resume el resultado.

se repartían los nichos como fragmentos al azar del recurso, entonces sus abundancias deberían seguir la misma distribución. Este *modelo de MacArthur o del bastón roto* se hizo fugazmente famoso en ecología y se comprobó que, más o menos, se cumplía en algunas comunidades de pájaros y peces. Algunos años después se demostró $^{[4]}$  que otros axiomas independientes del recurso también conducían a la misma distribución, como cuando los valores proceden de una distribución exponencial, como veremos ahora mismo. Lo anecdótico del caso es que el propio MacArthur repudió su modelo después de algunos encontronazos matemáticos con Evelyn Pielou, ecóloga teórica de tronío famosa por no dar puntada sin hilo.

# **La decepción de MacArthur**

La interpretación basada en el reparto aleatorio del recurso no se pudo sostener cuando se comprobó que también aparecía la misma distribución cuando las abundancias de *n* especies se tomaban al azar de una distribución exponencial y se promediaban por la suma total de individuos. Así,

$$
a_i = \frac{X_i}{\sum_{j=1}^n X_j}
$$

Muy poco tiempo después del artículo de Barton y David, con mucha vista e intuición, [Robert Ma](https://www.pnas.org/content/43/3/293)[cArthur](https://www.pnas.org/content/43/3/293)[3] pensó que, si la línea representaba el recur-

so compartido por varias especies similares y estas

**En la distribución entre especies**

donde *X<sup>i</sup>* sigue una distribución exponencial cualquiera. Veamos el resultado por simulación en la Figura 6.

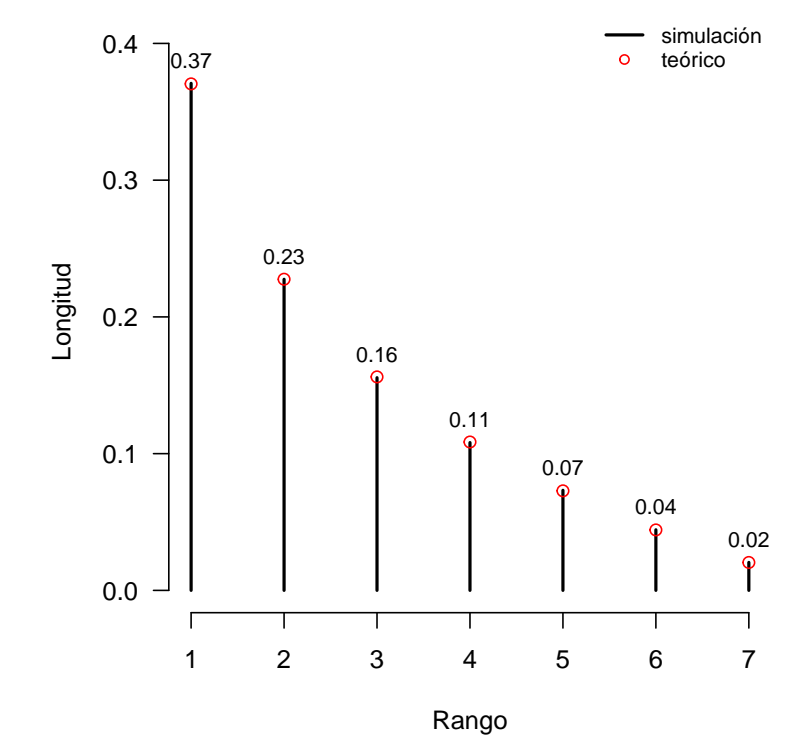

**Figura 5.** Distribución de longitudes esperadas. La barrita negra representa la media de 10000 simulaciones. El círculo rojo es

el valor según la ecuación teórica. ([script R](https://pastebin.com/K8zsbHAi).)

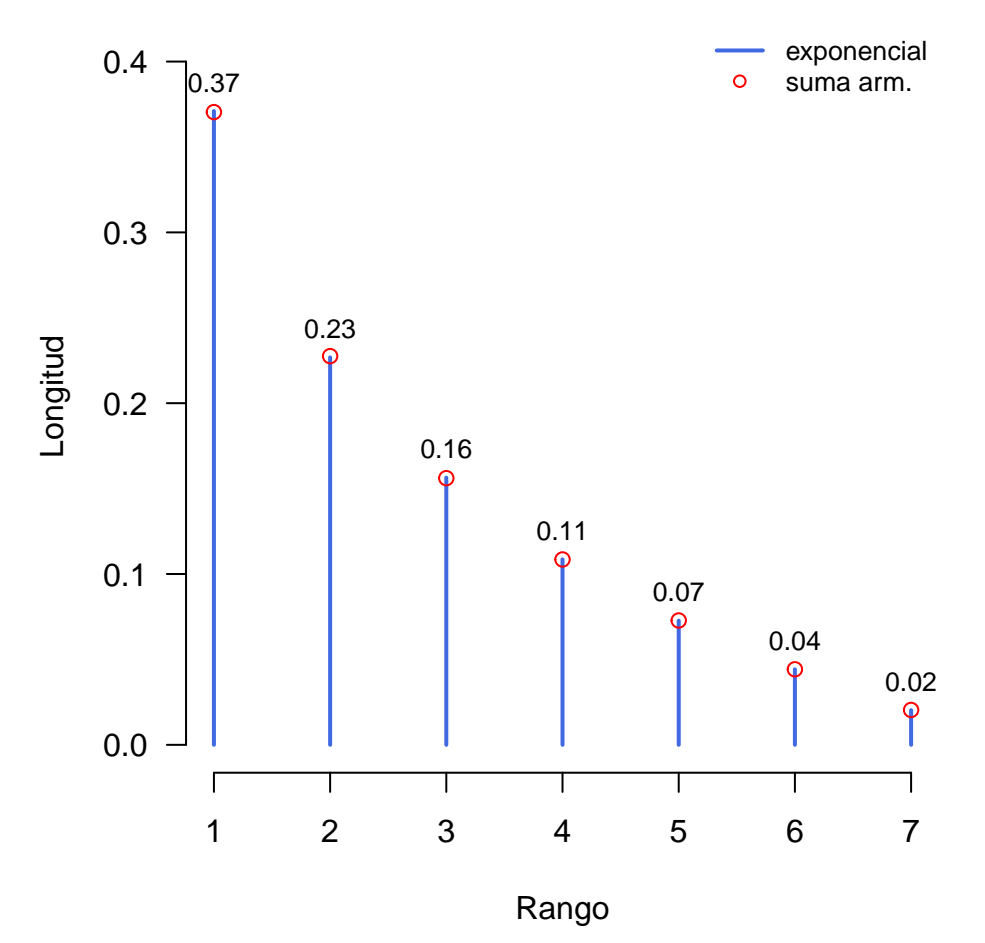

**Figura 6.** Las barras azules representan la abundancia promedio de 7 especies independientes que siguen una distribución exponencial (¡con cualquier *λ*!). Los círculos rojos representan las abundancias según la suma de armónicos. ([script R](https://pastebin.com/Pyj0R3qa)).

¡Cualquiera! Ni siquiera la tasa de la exponencial importa (al dividir por la suma, se cancela el factor de escala). La interpretación ecológica de este principio es más abstracta que el bastón roto de MacArthur y solo requiere poblaciones independientes que hayan crecido de forma exponencial hasta el momento del muestreo: la que haya llegado antes alcanzará la mayor abundancia y, a partir de ahí, el argumento se repite hasta la última colonizadora.

Una de las debilidades de este modelo, en la forma que sea, aplicado a comunidades de especies es la falta de coeficientes que ajustar. El número de especies ya determina sin escapatoria la forma de la distribución. Esto deja poco margen de maniobra cuando se quieren comparar distintos conjuntos de datos que otros modelos más *ajustables* manejan con más soltura, como el lognormal o el geométrico entre la plétora de opciones, que puedes ver revisada [aquí](https://onlinelibrary.wiley.com/doi/full/10.1111/j.1461-0248.2007.01094.x) por una tropa de expertos[5] en lo que sigue siendo un problema abierto en la ecología: ¿por qué no hay el mismo número de individuos en todas las especies?

Aún así, esta distribución es más común en la naturaleza de lo que puedas creer. Veamos a continuación unos cuantos ejemplos en distintas disciplinas que, deliberadamente, se han elegido fuera de las bases de datos tradicionales en artículos sobre distribución de abundancia en especies.

### **En la pesca deportiva costera**

Si algunos conjuntos de datos se ajustan a la distribución y otros no, debe de haber algún factor que se escapa. El axioma de partida sugiere que las especies deben ser similares. Por tanto, no es raro que esta distribución no funcione con bases de datos obtenidas por yuxtaposición de distinta procedencia. No obstante, cuando los métodos de muestreo y el hábitat son homogéneos, aparecen parecidos más que razonables.

Por ejemplo, la Figura 7 muestra el contaje de especies costeras obtenidas por un club de aficionados en las islas Canarias que usan artes muy parecidas en un ambiente insular de costa homogénea aislada por el océano profundo de otros hábitats similares. En estas circunstancias, el modelo del bastón roto explica el 92 % de la varianza observada en los datos. ¡No está tan mal, Robert!

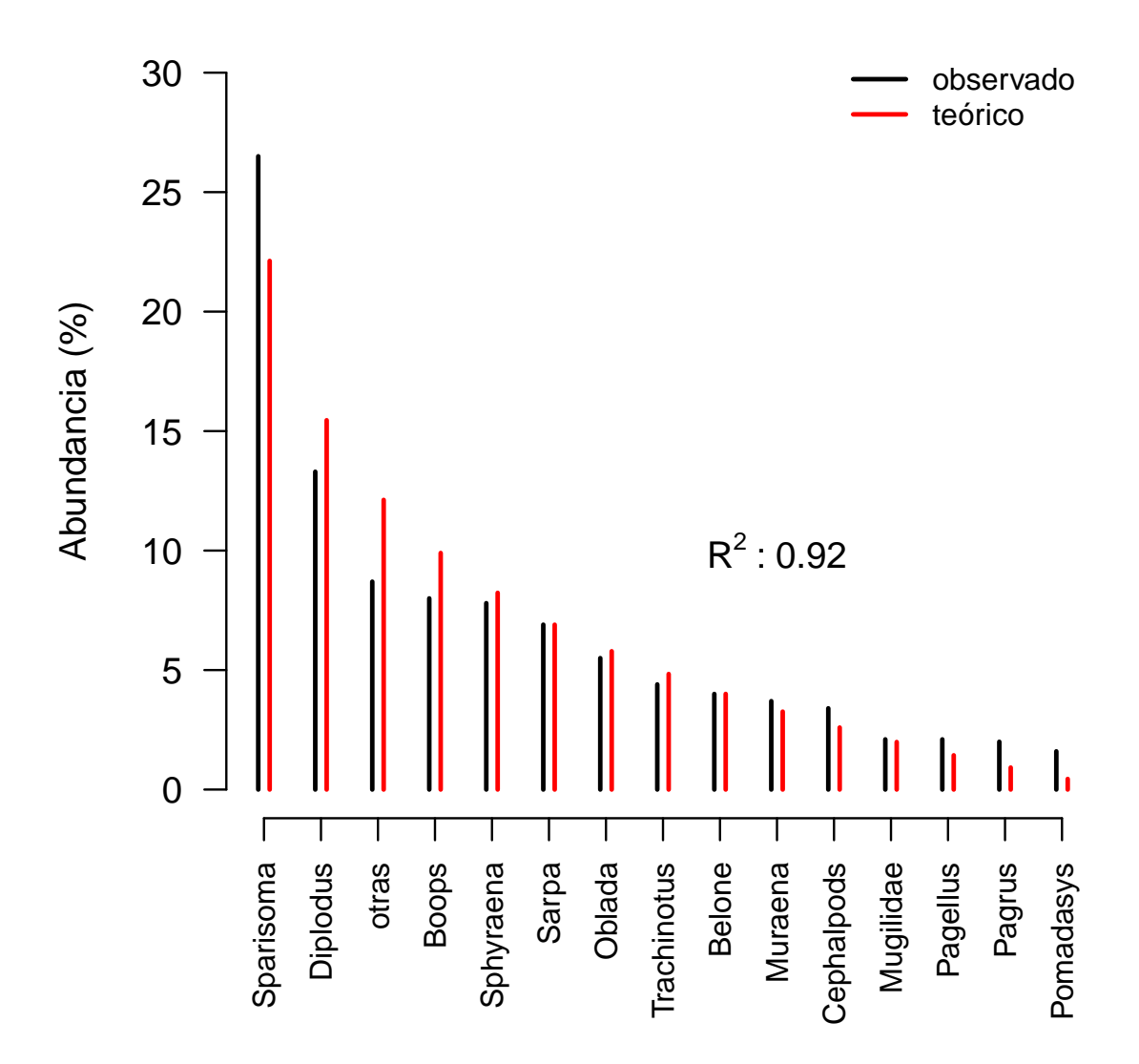

**Figura 7.** Abundancia de especies capturadas por un [club de pescadores deportivos en las islas Canarias](https://peces.bio/index.php/participa/resultados-especies-capturadas) (barras negras) y valores teóricos del modelo (en rojo). El código de R que hace el gráfico y calcula la bondad del ajuste está a continuación. ([script R](https://pastebin.com/FdW7FAim)).

sean las funciones de un sistema las que se repartan según la relación de armónicos?

#### **En los sectores laborales**

El reparto de la población activa entre distintas profesiones es un caso que también encaja en los axiomas de la varita mágica. Veamos cómo se distribuyeron [los oficios en España durante 2021,](https://www.ine.es/jaxiT3/Datos.htm?t=10943) gracias a la fantásticas bases de datos que el INE pone a disposición de los contribuyentes (Figura 8).

La predicción es sorprendentemente buena. En este caso tenemos un conjunto de datos exhaustivo, muy bien muestreado y sin solapamientos dudosos. Parece que la separación por gremios funciona mucho mejor que por especies. ¿Podría ser que, realmente,

# **En el lenguaje**

El número de caracteres y la frecuencia de uso en un idioma también se puede interpretar como un sistema formado por partes con distinta función que interaccionan entre ellas. Este enfoque se utiliza como escalón básico en el procesamiento del lenguaje natural, una rama de la inteligencia artificial. Analicemos la frecuencia de letras en un paradigma del español, el Quijote. De nuevo encontramos una sorprendente coincidencia con la partición mágica.

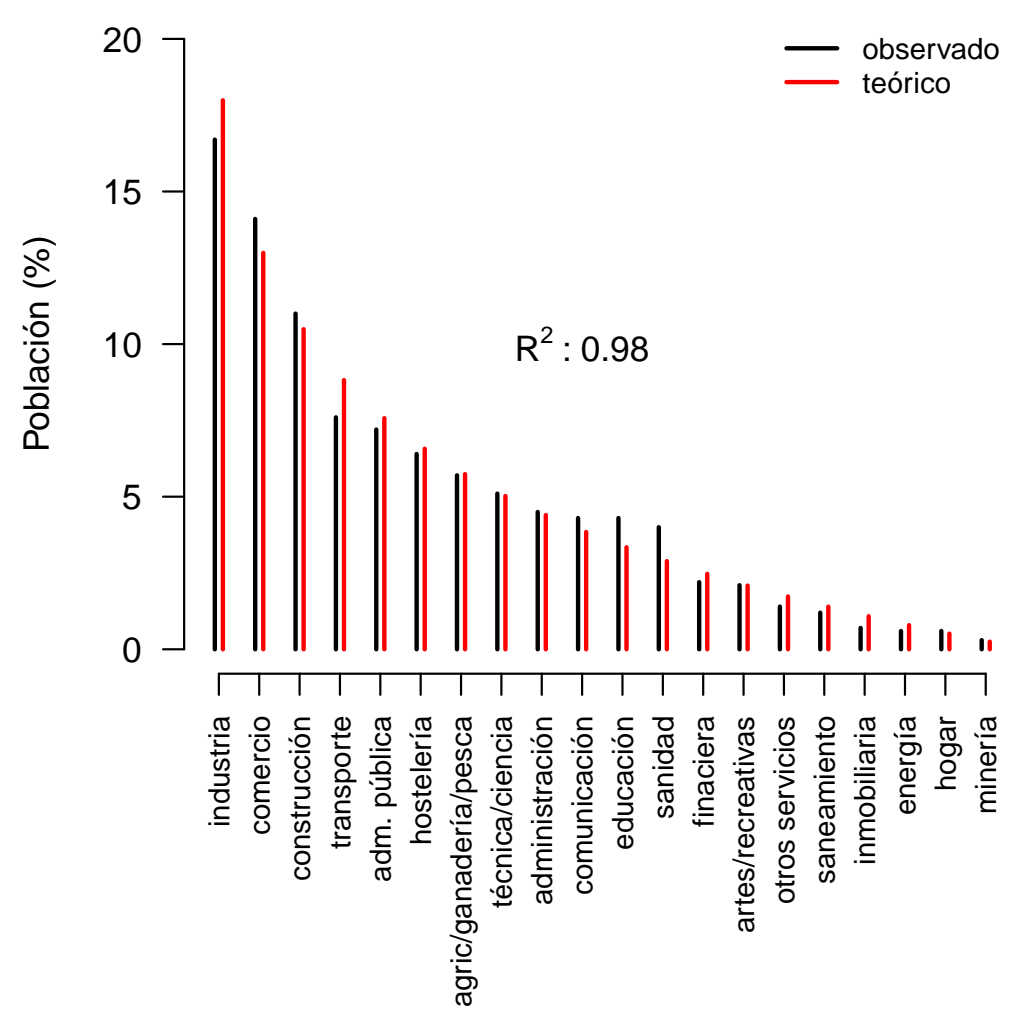

**Figura 8.** Distribución de la población activa por sectores. Los datos corresponden a hombres, porque el INE solo da porcentajes separados por sexos y, como sabemos, no se pueden hacer medias de proporciones. El lector inquieto puede hacer el análisis para mujeres, a ver qué sale. ([script R](https://pastebin.com/S7MQh3EY)).

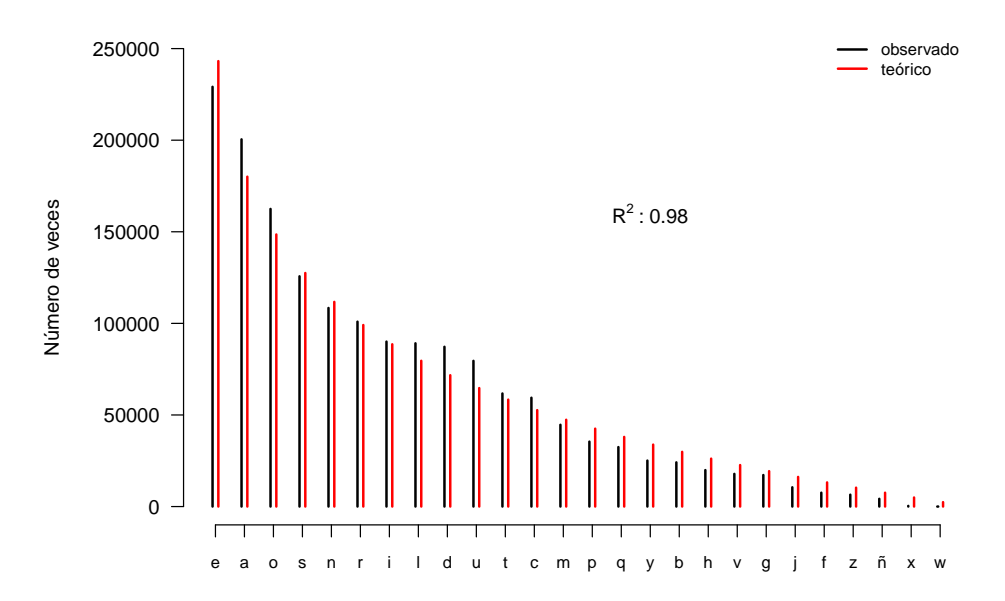

**Figura 9.** Número de veces que aparece cada letra en El Quijote (prólogo + 1ª y 2ª parte). El código R que cuenta las letras a partir del libro electrónico quijote.txt está aquí debajo. ([script R](https://pastebin.com/B7A937ep)).

### **En la composición de aminoácidos** Al conside-

rar los aminoácidos de una proteína como elementos con cierta función, también podríamos esperar que la proporción de cada uno siguiera la misma regla. El brillante George Gamow, que estuvo a punto de descubrir la codificación de aminoácidos en el ARN gracias a su gran intuición matemática, ya lo intentó

en 1964 [\(páginas 528 a 531\)](https://es1lib.org/book/980814/27d846)  $[6]$  pero él mismo reconoce que no se ajustaba muy bien. Eso sí, en esas mismas páginas reproduce una bella demostración de la ecuación de armónicos, que honestamente atribuye a John von Neumann, otro que tampoco era tonto, aunque menos humilde.

Vamos a reproducir el gráfico de Gamow con ayuda de R y datos más recientes (Figura 10).

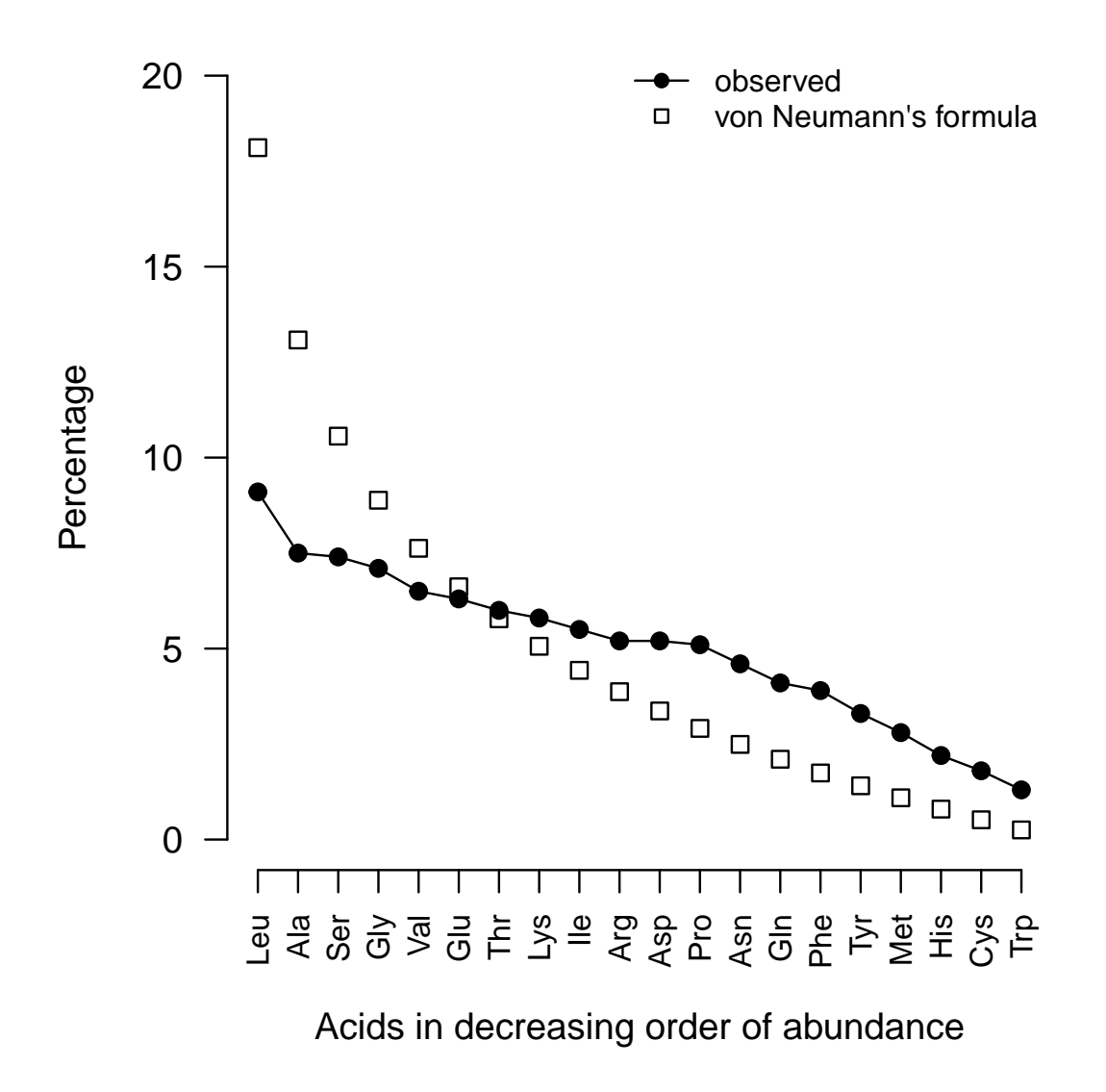

**Figura 10.** Porcentaje promedio de aminoácidos en proteínas (recreación del gráfico de Gamow). Los círculos negros representan la abundancia relativa de aminoácidos en proteínas (datos extraídos de [aquí\)](http://proteinsandproteomics.org/content/free/tables_1/table08.pdf). Los cuadrados son las frecuencias teóricas según nuestra protagonista, que Gamow la refiere como *fórmula de von Neumann*. ([script R](https://pastebin.com/kBPpi4wp)).

tante, parece que cuando los aminoácidos se agrupan funcionalmente (hidrofóbicos, polares y aromáticos), el reparto aleatorio dentro de cada grupo explica bastante bien la distribución, según [estos japoneses](https://www.researchgate.net/publication/15756881_The_broken-stick_model_for_amino_acid_composition_in_proteins) [7] . Si he entendido bien, esto significa que la posición en la proteína depende de la función que puede desempeñar el residuo, más que su nombre. Lo mismo ocurre en los ecosistemas: el papel del ciervo europeo

Efectivamente, la similitud es imaginaria. No obs-lo desempeña el canguro australiano, por ejemplo.

### **Otro enfoque con aminoácidos**

El trabajo de Itoh y sus colegas ha tenido poca repercusión hasta el momento (según *ResearchGate*, cuatro citas en 42 años, cinco con esta). O tenían pocos contactos o, tal vez, solo les picaba la curiosidad cabalística –como a nosotros– o, sencillamente, aquello no tenía ninguna aplicación práctica ni implicación funcional.

Sin embargo, descubrir que algunos aminoácidos no se reparten al azar, bien en proporción o bien por posición en la secuencia, puede ser una buena pista para buscar un cabo del que tirar en la investigación de la función de algunas proteínas. Por ejemplo, muy recientemente nuestro compañero JC Aledo<sup>[8]</sup> ha descubierto que ciertas proteínas humanas relacionadas con la respuesta al estrés podrían estar moduladas por el estado de oxidación de regiones especialmente ricas en metionina.

# **¿Podemos utilizar nuestra varita mágica para detectar agrupaciones anómalas de aminoácidos en una proteína?**

Supongamos que hay  $n+1$  metioninas repartidas al azar en la secuencia. Entonces las *n* distancias entre ellas deben seguir la distribución del bastón roto. En esta analogía, el segmento completo de longitud 1 representa la distancia entre la primera metionina y la última, en vez de la longitud total de la proteína.

Veamos cómo se distribuyen las 18 metioninas en [esta proteína](https://metosite.uma.es/scan/A0AVT1) cuya secuencia hemos sacado de la [mag](https://metosite.uma.es)[nífica base de datos](https://metosite.uma.es) [9] que H Valverde, FR Cantón y el propio JC Aledo han puesto a disposición de todo el mundo (Figura 11).

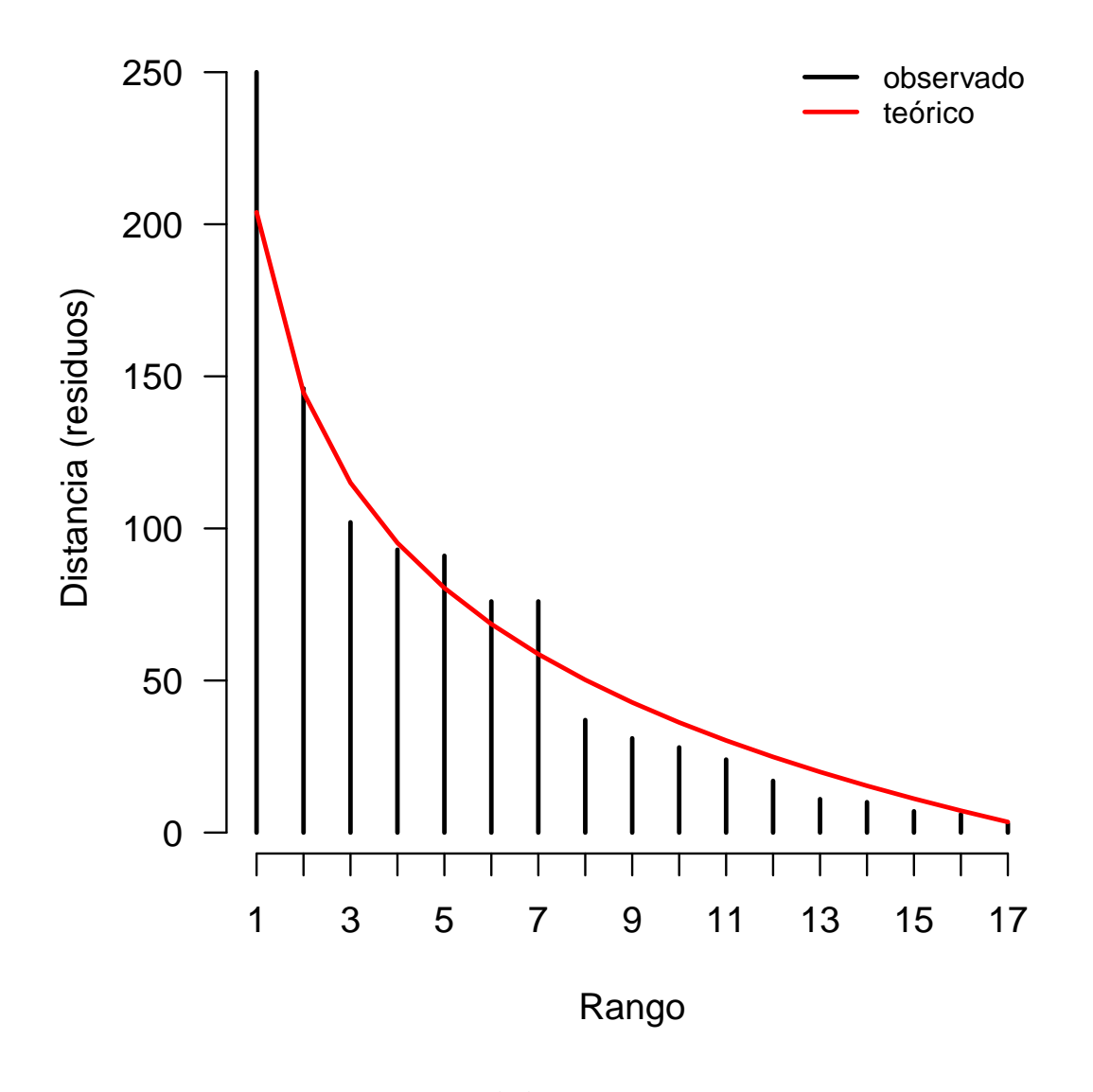

**Figura 11.** Distancias entre metioninas en la proteína A0AVT1 ordenadas de mayor a menor. Las barras representan las distancias entre dos metioninas consecutivas (en número de residuos) y la línea roja las distancias esperadas según el modelo teórico. ¿Se parecen lo suficiente? ([script R](https://pastebin.com/1cFFH3kE)).

### **Test estadísticos**

Así a ojo, diría que sí pero vamos a asegurarnos. Construiremos varias distribuciones de probabilidad *ad hoc* mediante el método de Montecarlo<sup>[10]</sup> que usaremos para comprobar la hipótesis de aleatoriedad en la posición de las metioninas, aunque el método sirve para cualquiera de los ejemplos anteriores.

# **Estadístico: coeficiente de determinación** *R*<sup>2</sup>

Es el que hemos estado utilizando desde el principio para hacernos una idea de la bondad del ajuste. Cuando está cerca de 1 nos satisface y cuanto más

se aleja, peor. ¿Pero cuánto tiene que estar de cerca? Consideremos el estadístico

$$
\rho^2 = 1 - \frac{1}{(n-1)s^2} \sum_{r=1}^{n} (m_r - a_r)^2
$$

donde *r*, como antes, es el rango de mayor a menor y *m<sup>r</sup>* es la distancia de rango *r* observada en la proteína, siendo *a<sup>r</sup>* la distancia teórica dada por la varita mágica; *s* 2 es la varianza de las distancias observadas. La fórmula es más compleja que su significado intuitivo: la fracción de varianza que es explicada por el modelo teórico.

Calculemos a lo bestia la distribución de  $\rho^2$  cuando se cumple la hipótesis de reparto aleatorio (Figura 12).

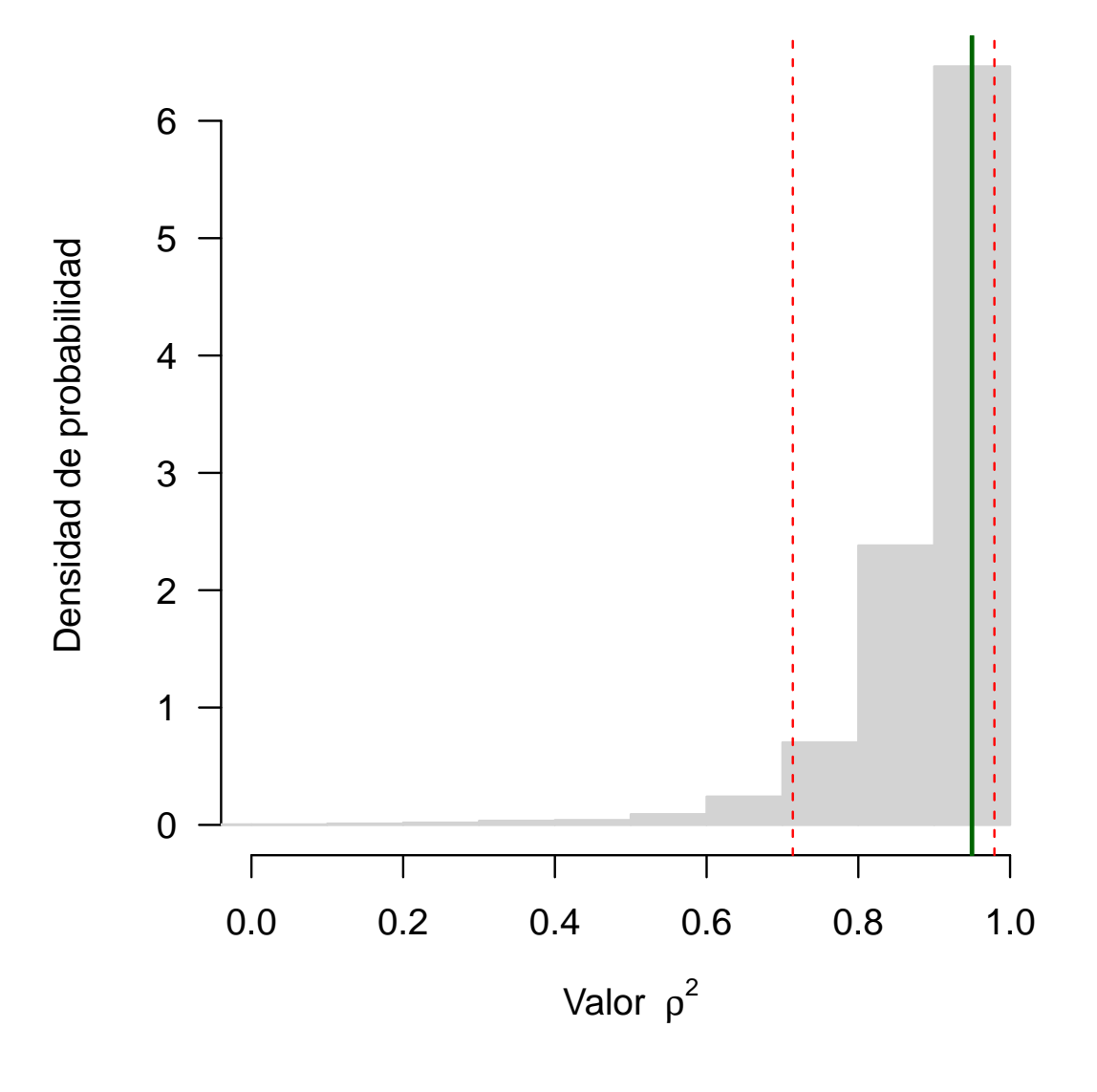

**Figura 12.** Distribución de probabilidad y valor del estadístico *ρ* 2 en la proteína A0AVT1. Las barras rojas representan los percentiles 0*,*05 *< p <* 0*,*95 y la barra verde es el valor observado en la proteína *ρ* <sup>2</sup> = 0*,*95. Como prueba, cumple, aunque la distribución acumula muchos casos cerca de la cola derecha que, de hecho, no es cola porque parece terminar abruptamente. ([script R](https://pastebin.com/tFYmR1Zt)).

### **Estadístico: suma de diferencias absolutas**

Deberíamos buscar otro estadístico cuya distribución sea más simétrica. Veamos con este:

$$
d = \sum_{r=1}^{n} |m_r - a_r|
$$

Calculemos su distribución experimentalmente (Figura 13).

# **Estadístico: coeficiente de variación**

mo la diferencia de Kolmogorov-Smirnov) son capaces

de identificar una muestra que cumpla la hipótesis de posición al azar. Sin embargo, cuando una proteína tenga las metioninas agrupadas o excepcionalmente espaciadas, ninguno de estos test podrá distinguir entre ambos casos porque se manifestarán con un elevado valor del estadístico correspondiente.

Afortunadamente, la solución se conoce desde hace muchos años. Consiste en calcular el cociente de variación

$$
c_v = \frac{s}{\bar{x}}
$$

Los dos estadísticos anteriores (y alguno más, co- coeficiente adimensional y después la comentamos Vamos a crear la distribución esperada para este (Figura 14).

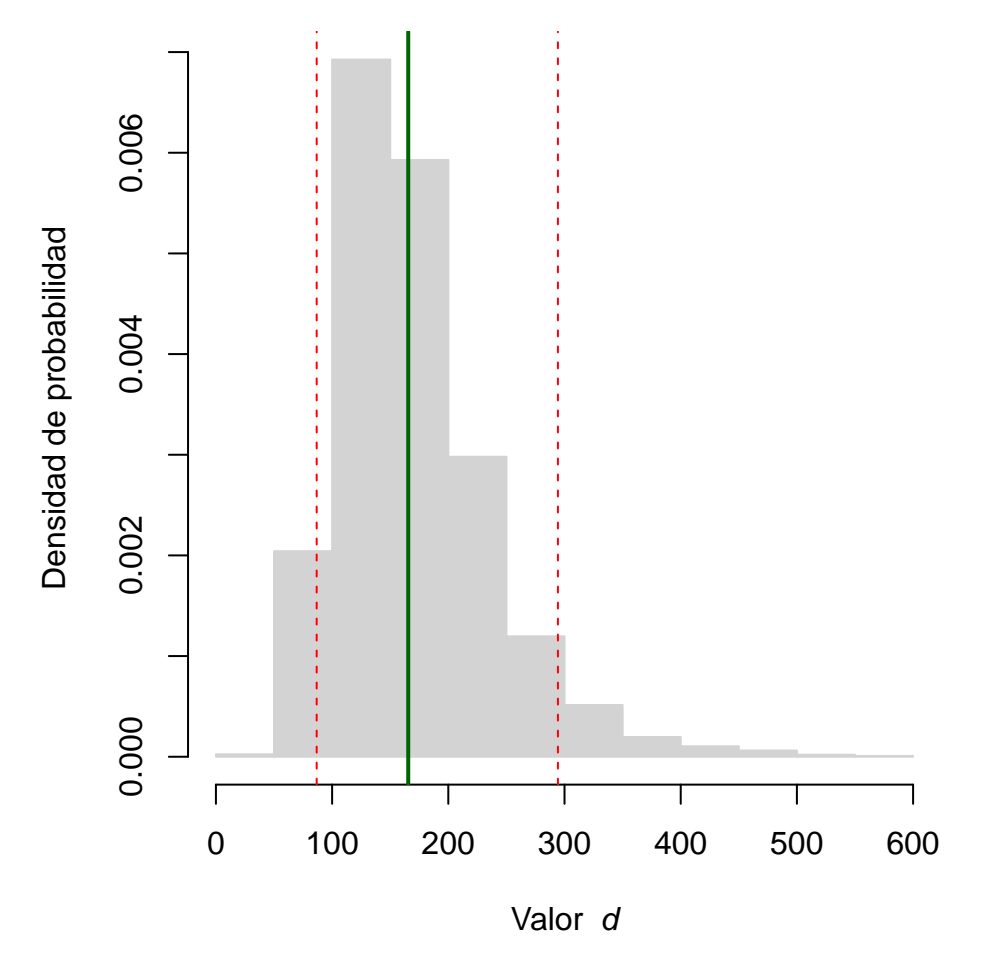

**Figura 13.** Distribución de probabilidad y valor del estadístico *d* en la proteína A0AVT1. Las barras rojas representan los percentiles 0*,*05 *< p <* 0*,*95 y la barra verde es el valor observado en la proteína *d* = 166. ([script R](https://pastebin.com/sAs7vqNz)).

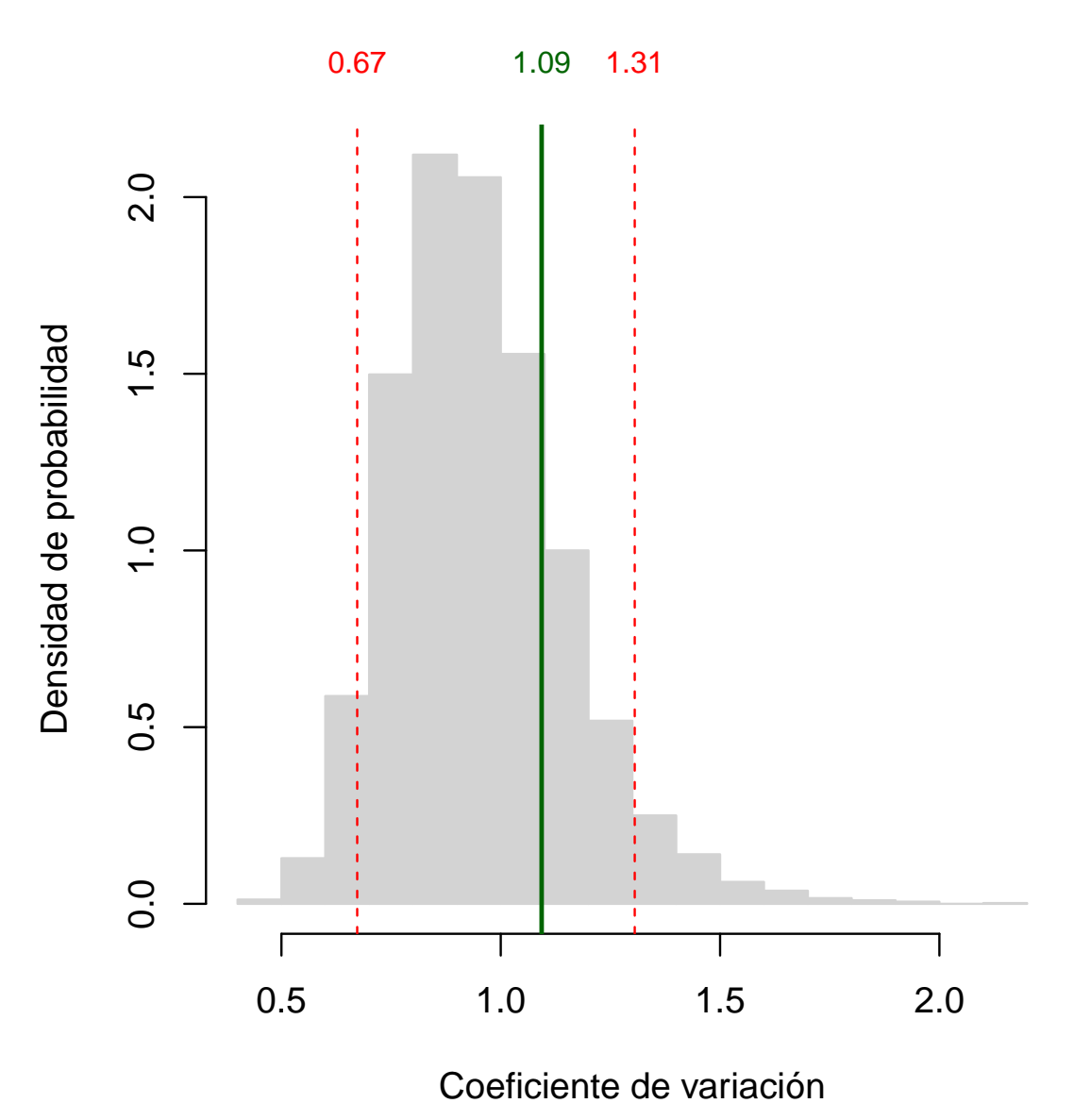

**Figura 14.** Distribución de probabilidad del coeficiente de variación y valor en la proteína A0AVT1. Las barras rojas representan los percentiles 0*,*05 *< p <* 0*,*95 y la barra verde es el valor observado en la proteína *c<sup>v</sup>* = 1*,*09. ([script R](https://pastebin.com/kFH0Sbtv)).

En esta distribución, una proteína con todas las metioninas equidistantes caería en la cola izquierda; por el contrario, su *c<sup>v</sup>* apareceria a la derecha si las metioninas estuvieran agrupadas. En el caso de A0AVT1, su *c<sup>v</sup>* queda ente los límites de confianza y, por tanto, podemos aceptar que las metioninas están repartidas al azar.

El coeficiente de variación de la varita mágica, a diferencia de los otros índices, es bastante insensible al número de segmentos y siempre ronda el valor de 1. De hecho, si se corrige su valor por el factor  $\frac{n}{n-1}$ su distribución se centra casi perfectamente en la unidad y la forma se aproxima mucho a una normal (Figura 15).

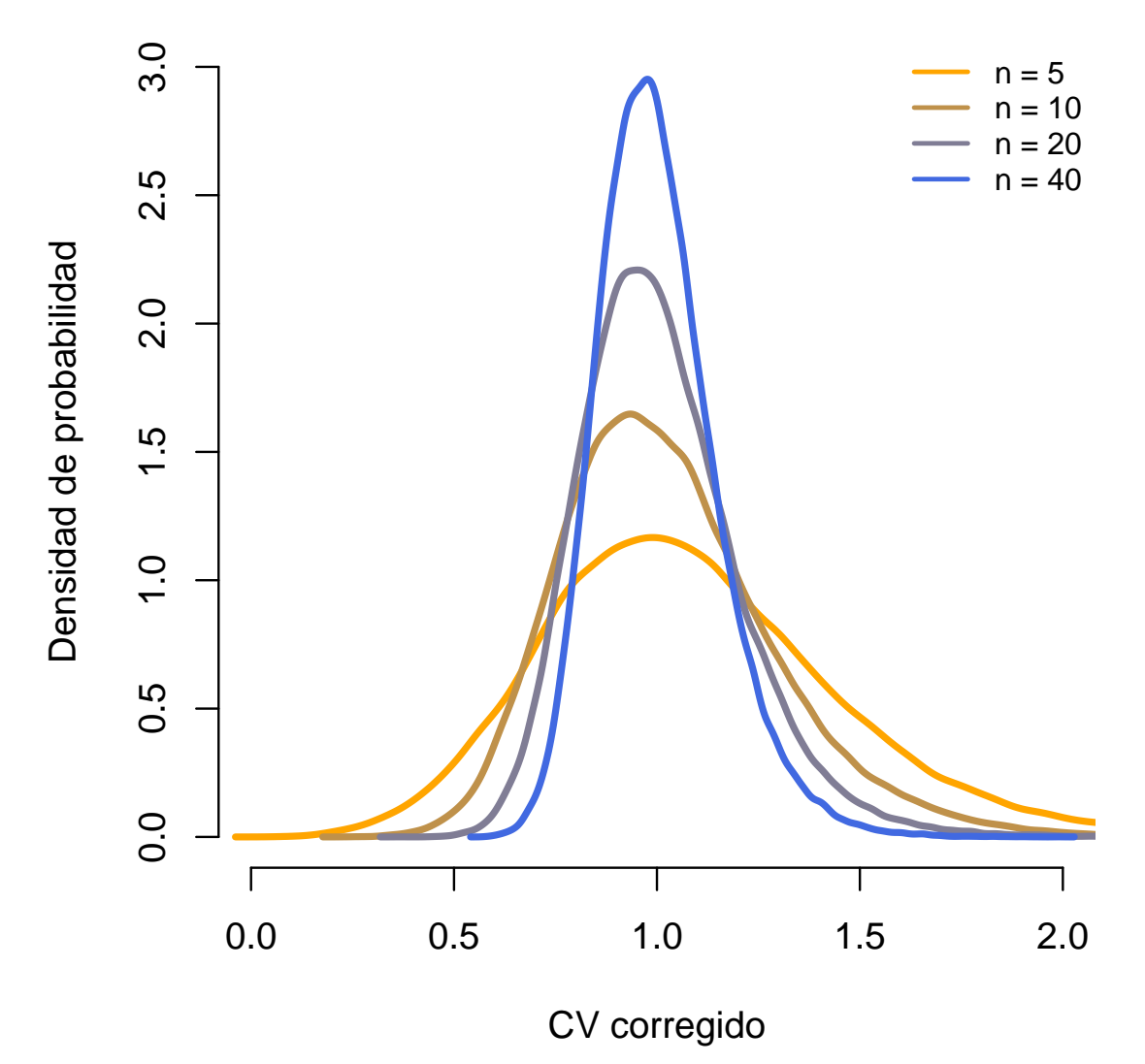

**Figura 15.** Distribución de probabilidad del coeficiente de variación corregido  $\frac{s}{\bar{x}} \frac{n}{n-1}$  de 100000 simulaciones con distinto número de segmentos. ([script R](https://pastebin.com/WgPk41Cs)).

Esta propiedad resulta muy útil en la práctica: ante una distribución que sospechemos pueda ser una varita mágica, solo tenemos que calcular el *c<sup>v</sup>* y, si está cerca de 1, hacer un test más detallado. O, a la vista de la incertidumbre en la que nos meteríamos, preguntarnos si hay otra forma de enfocar el problema.

# **A partir de aquí**

Por qué algunos conjuntos tienen sus elementos organizados como fragmentos al azar parece no tener una explicación única. Especies, empleos, letras, aminoácidos y seguramente muchos otros casos son

de naturaleza tan distinta que es difícil encontrar un motivo más allá del azar. Salvo un detalle: la intervención humana al ordenar el conjunto. Desconocemos hasta qué punto introducimos artefactos en la naturaleza con nuestra manía de clasificar y ordenarlo todo. ¿Estamos seguros de que los dos conjuntos de la Figura 16 son iguales?

Esta excursión por la orilla del mar de cardinales en que vivimos no acaba aquí. Quien, como el autor, se sienta abrumado por el intrincado lenguaje de la estadística, tiene en R un astrolabio para navegar por un mundo donde azar y orden se mezclan en extrañas islas, esquivando los arrecifes de ecuaciones ariscas. Siempre hay un rodeo intuitivo que, a veces, se disfruta más que el trayecto simple.

Figura 16. ¿Son iguales estos dos conjuntos?

# **Referencias**

- <sup>1</sup>Barton DE y David FN. Some notes on ordered random intervals. *Journal of the Royal Statistical Society* 18: 79-94, 1956.
- <sup>2</sup>Cohen JE. Alternate derivations of a speciesabundance relation. *The American Naturalist* 102: 165-172, 1968.
- <sup>3</sup>MacArthur RH. On the relative abundance of bird species. *Proceedings of the National Academy of Sciences* 43: 292-295, 1957.
- <sup>4</sup>Smart JS. Statistical tests of the broken-stick model of species-abundance relations. *Journal of Theoretial Biology* 59: 127-139, 1976.
- <sup>5</sup>McGill BJ y 17 más. Species abundance distributions: moving beyond single prediction theories

to integration within an ecological framework. *Ecology Letters* 10: 995-1015, 2007.

- <sup>6</sup>Gamow G. Combinatorial principles in genetics. *Applied Combinatorial Mathematics.* Beckenbach EF (ed.) Wiley, Nueva York. 1964.
- <sup>7</sup>Itoh Y y otros. The broken-stick model for amino acid composition in proteins. *Journal of Molecular Evolution* 16: 69-72, 1980.
- <sup>8</sup>Aledo JC. A census of human methionine-rich prionlike domain-containing proteins. *Antioxidants* 11: 1289, 2022.
- <sup>9</sup>Valverde H, Cantón FR y Aledo JC. MetOSite: an integrated resource for the study of methionine residues sulfoxidation. *Bioinformatics* 35: 4849- 4850, 2019.
- <sup>10</sup>Sóbol I. Método de Montecarlo. MIR, Moscú. 1976.